#### **Орієнтовні завдання для річного оцінювання знань учнів-екстернів**

#### **з інформатики**

#### **(рівень повної загальної середньої освіти)**

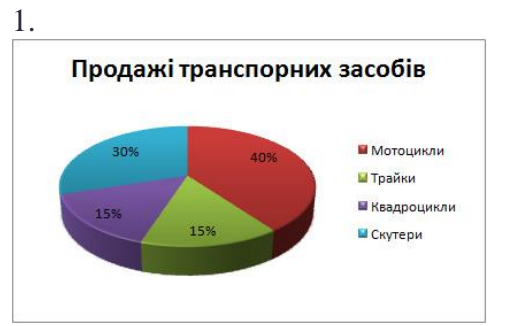

#### **Діаграму якого виду зображено на малюнку?**

- а) Стовпчаста
- б) Лінійна
- в) Секторна
- г) Графік

#### 2. **З якого знаку починається формула у середовищі Excel**

a) \* 6) /  $B = \Gamma$ ()

#### 3. **Табличний процесор це –**

а) таблиця намальована в підручнику

- б) картинка таблиці вставлена у текстовий документ
- в) пакет програм, що дозволяє подавати дані у вигляді електронних таблиць

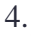

# Ð

#### **Яке призначення має значок?**

а) Фон розділу б) Попередній перегляд в) Додати сторінку г) Додати логотип

#### 5. **Як називають схему зв'язків між розділами і окремими сторінками сайта?**

а) HTML-розмітка б) Таблиця в) Веб-сторінка г) Структура сайта

#### 6.**За допомогою яких програм переглядають html-документи?**

а) Текстовий редактор б) Браузер

## в) Графічний редактор

### г) Програвач

#### 7. **Розміщення сайту на сервері та подальше його адміністрування - це ...**

- а) хостинг
- б) гугл сайт
- в) просування
- г) дизайн

#### 8. **Оберіть програми, які є браузерами.**

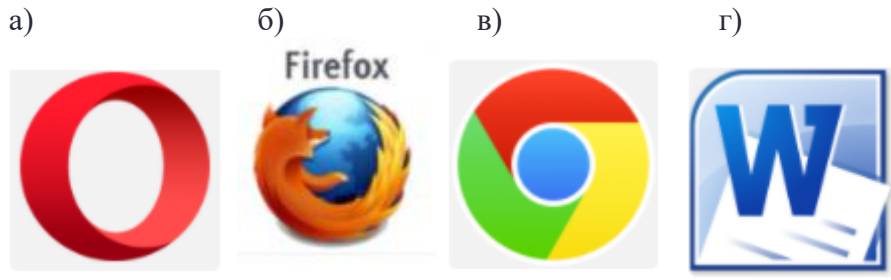

#### 9. **Вкажіть на кнопку для створення блоку введення тексту на сторінці сервісу Google Сайти.**

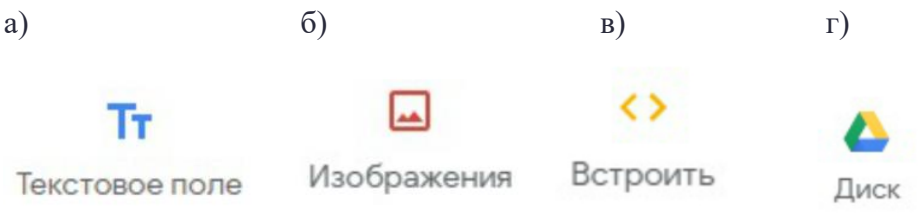

#### 10. **Контент - це ...**

- а) гіперпосилання на інші сайти
- б) всі зображення на сайті
- в) всі відео на сайті
- г) інформаційне наповнення сайту

#### 11. **Усі зміни, виконані на сайті, будуть зберігатися ...**

а) поступово б) при збереженні в) автоматично

#### 12. **Оберіть об'єкти бази даних**

а) таблиця б) форма в) звіт г) запит д) аркуш е) комірка

#### 13. **Що можна назвати базою даних?**

- а) Класний журнал б) Телефон в) Рецепт приготування салату
- г) Зошит
- 

#### 14. **Система керування базами даних - це програма...**

а) Access

- б) Acess
- в) Acces

#### 15. **Яким із ярликів можна завантажити програму Microsoft Access?**

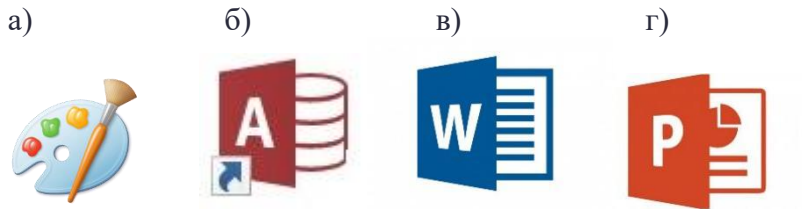

#### 16. **Сайти можна створювати за допомогою...**

- а) Google Maps
- б) Google Power Point
- в) Google Диск
- г) Google Sites

#### 17. **Як можна відсортувати дані в таблиці?**

- а) За підростанням
- б) За спаданням
- в) За копіюванням
- г) За зростанням

#### 18. **Що таке HTML?**

а) Додаткова інформація, що записується біля відкриваючого тегу

б) Мова гіпертекстової розмітки документів для мережі Інтернет

в) Мова програмування, яка використовується для створення сайтів

г) Команда, яка записується в кутових дужках  $\leq$  для виконання браузером

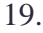

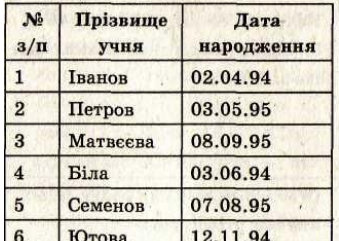

**Укажіть кількість полів у наведеній базі даних.**

#### а) 6 б) 3 в) 7 г) 2

20.

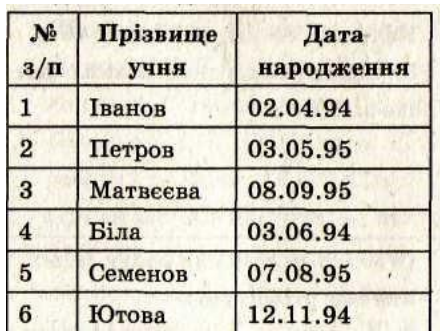

**Укажіть кількість записів у наведеній базі даних.**

#### 21. **Інформація це …**

а) все те, що можна зберігати на флешках б) відображення реалій навколишнього світу в свідомості людини в) відомості про інформаційні технології г) інформатика

#### 22. **Інформаційне повідомлення це ...**

а) сукупність даних для кодування символів б) інформація, яка передається електронною поштою в) система сигналів для сприйняття даних через органи чуття г) інформаційні технології

# 23. **У чому полягає функція електронного урядування?**

а) В організації взаємодії органів влади з суспільством у інформаційно-комунікаційній формі.

б) У злитті колективного інтелекту людей зі штучним інтелектом.

в) У здатності вироблення колективного рішення більш ефективного, ніж найкраще з індивідуальних рішень.

г) У виробленні правил та норм поведінки людей у відносинах одне з одним, із суспільством і державою.

#### 24. **Область інформатики, яка займається розробкою інтелектуальних комп'ютерних систем, інтелектуальних комп'ютерних програм, які імітують роботу людського розуму, це …**

а) інтернет людей б) інтернет речей в) штучний інтелект г) інтернет контенту

#### 25. **Які із зазначених дій** *не є* **інформаційними процесами?**

- а) зберігання б) пошук в) консервування г) опрацювання
- д) побудова

#### 26. **Що належить до інформаційної безпеки:**

- а) рівень захисту суспільства б) доступність в) цілісність г) вірусні атаки д) розвиток інтересів суспільства
- е) конфіденційність

27. **Дії зловмисників або шкідливих програм, спрямовані на захоплення, видалення чи редагування інформаційних даних віддаленої системи, отримання контролю над інформаційними ресурсами або виведення їх з ладу називають:**

а) фішингом б) кібер-булінгом в) хакерською атакою г) вірусними програмами

28. **Концепція обчислювальної мережі фізичних предметів, які оснащено деякими технологіями для взаємодії один з одним називають:**

а) штучним інтелектом б) банером в) інтернетом речей г) інтернет-маркетингом д) колективним інтелектом

#### 29. **Сукупність прийомів в Інтернеті, спрямованих на привернення уваги до товару чи послуги, популяризацію цього товару (сайта) в мережі та його ефективного просування з метою продажу називають:**

а) інтернет-магазином б) інтернет-маркетингом в) інтернетом речей г) інтернет-банкінгом

#### 30. **Система дистанційного навчання – це:**

а) навчання в мережі, на спеціальному порталі з встановленим програмним забезпеченням

- б) навчання з репетитором вдома
- в) база навчального матеріалу, що надається вчителем в школі
- г) самостійне навчання, з використанням різних джерел для навчання

#### **31.Графіка поділяється на такі різновиди:**

- а) станкова
- б) комп'ютерна
- в) архітектурна
- г) промислова
- д) плакатна
- е) прикладна

#### **32. Комп'ютерна гра́фіка це**

а) вид графіки, в якому зображення отримують друкуванням, як і в гравюрі, але іншими способами.

б) розділ інформатики, який вивчає методи цифрового синтезу і обробки візуального контенту;

в) вид сучасного мистецтва, яке також називають цифровим

г) графічний образ ідеї архітектора в кресленні з масштабом.

#### **33. Основні області застосування комп'ютерної графіки**

- а) Наукова графіка
- б) Ділова графіка
- в) Конструкторська графіка
- г) Ілюстративна графіка
- д) Художня і рекламна графіка
- е) Танцювальна графіка
- є) Мультимедіа
- ж) Музична графіка

#### **34. Прикладна графіка це**

- а) графіка, яка прикрашає приміщення квартир, галерей.
- б) графічні твори, розраховані на практичне застосування в побуті.

в) вид графіки, в якому зображення отримують друкуванням, як і в гравюрі, але іншими способами.

#### **35. Що це за вид графіки?**

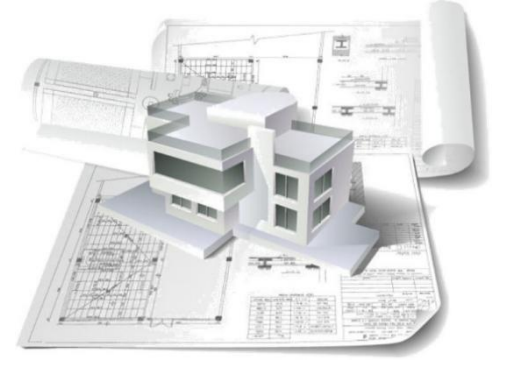

а) Літературна б)Промислова в)Архітектурна г)Дизайнерська

**36**.**Зображення, що супроводжує текст літературного твору, газетної статті тощо з метою полегшення для читача візуалізації змісту – це…**

а)Плакат б)Ескіз в) Картина г)Креслення д)Ілюстрація

37.**Звід законів, правил і норм оформлення тексту, заснованих на вивченні сприйняття набору читачем**.

а)типографіка б)кегль в)гарнітура г)кернинг

#### **38.GIMP – це**

а) векторний графічний редактор, програма для створення і обробки векторної графіки б)растровий графічний редактор, програма для створення і обробки растрової графіки в) програмне забезпечення для створення та зберігання високоточних графічних об'єктів **39.Основні кольори в режимі RGB**

а)червоний, зелений і синій

б)червоний, зелений і жовтий в)зелений, синій і жовтий

**40.**

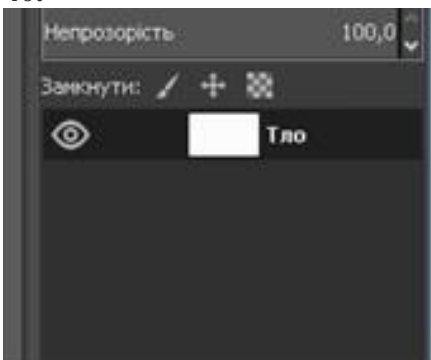

**Значок очі означає**

а)Наявність прозорого фону б)Видимість шару

#### **41.Для виділення зв'язної області застосовують інструмент**

а)Чарівна паличка б)Перо в)Ласо

#### **42.У Gimp не існує режим відтворення**

а)CMYK б)RGB в)Градація сірого

#### **43.**

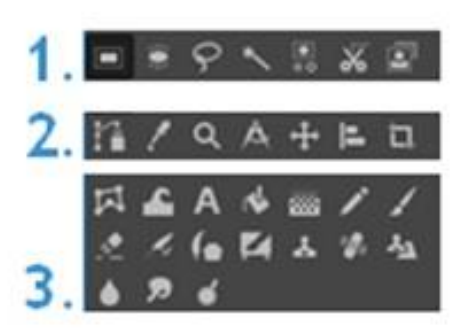

#### **Інструменти "Малювання"**

а)Панель 1 б)Панель 2 в)Панель 3

#### **44.Шари в Gimp можна**

а)переміщати відносно один одного б)не можна переміщати відносно один одного в)переміщення можливо тільки в деяких випадках **Відповіді**

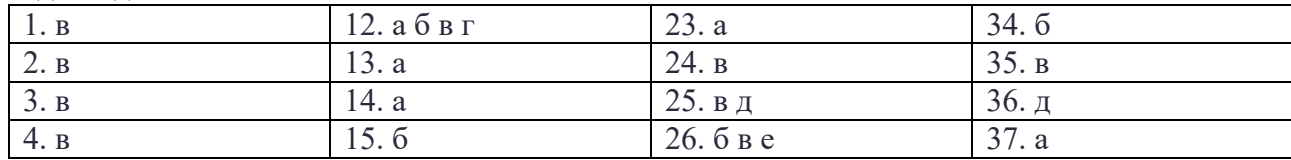

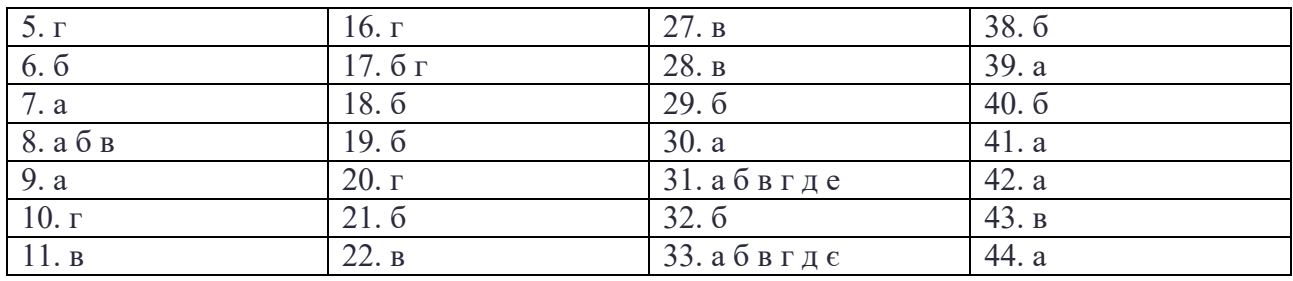

#### **Завдання з інформатики (11 клас)**

#### **1. Редактор, який використовується для створення векторних зображень.**

а) *Corel Photo Paint* б) Adobe Photoshop в) *Inkscape* г) *Paint*

#### **2. Формат зображення, створеного в Inkscape**

а) *BMP* б) *SVG* в) *PNG* г) *Jpeg*

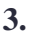

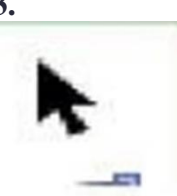

#### **Для чого призначена кнопка, зображена на малюнку?**

а) *переміщення об'єктів*

б) *копіювання об'єктів*

в) *створення стрілок*

г) *виділення об'єктів*

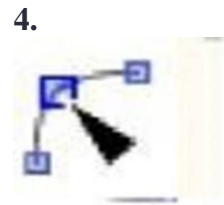

#### **Для чого призначений інструмент, зображений на малюнку?**

а) *створення кола* б) *створення дуги кола* в) *зміни форми об'єкта* г) *виділення об'єкта*

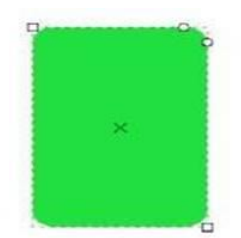

#### **Кожна створена фігура має білі маркери в деяких точках контура. За допомогою них можна змінювати**

а) *розташування фігури* б) *розміри фігури* в) *колір фігури* г) *форму фігури*

#### **6. Як закінчити малювання кривої Безьє?**

а) *вибрати інструмент стоп на панелі інструментів*

- б) *клікнути два рази лівою кнопкою мишки в кінцевій точці*
- в) *клацнути поза кривої*

г) *клікнути один раз лівою кнопкою мишки в кінцевій точці*

#### **7. Як можна згрупувати декілька фігур в одному зображенні?**

а) *виділити фігури - меню Об'єкт- Згрупувати* б) *виділити фігури і натиснути кнопку Об'єднати на панелі інструментів* в) *виділити фігури і натиснути в контекстному меню - Зрупувати* г) *меню Об'єкт- Згрупувати*

#### **8. Дизайн - це**

а) Стильове оформлення продукції, інтер'єру, ландшафтів

б) Напрям художньо-проєктної діяльності людини, з метою створення продукту у певній сфері

в) Елемент загальної інформаційної культури з якісною характеристикою особистості

#### **9. Вказати напрями дизайну**

а) Промисловий дизайн б) Комп'ютерний дизайн в) Ландшафтний г) Дизайн інтер'єру

#### **10. Зображення, що супроводжує текст твору, газетної статті тощо з метою полегшення для читача візуалізації змісту називається ...**

- а) Реклама
- б) Логотип
- в) Ілюстрація

#### **11. Що таке інфографіка?**

а) Сукупність тексту і зображень певної тематики

- б) Наука про створення графіків
- в) Схематичне зображення

#### **12. Види комп'ютерної графіки**

а) Біфокальна б) Фрактальна в) Растрова г) Векторна д) Радіальна

#### **13. Призначення інструменту "піпетка"**

- а) Заливка усього зображення
- б) Взяти колір з готового зображення
- в) Вилучити колір з малюнку
- г) Немає такого інструменту

#### **14. Основні кольори в режимі RGB**

- а) Пурпурний, жовтий, синій
- б) Блакитний, синій, фіолетовий
- в) Червоний, зелений, блакитний

#### **15.База даних - це...**

а) сукупність програм для зберігання і обробки великих масивів інформації

б) це сховище даних про деяку предметну область, організоване у вигляді спеціальної структури

в) інтерфейс, що підтримує наповнення і маніпулювання даними

г) певна сукупність інформації

#### **16. Де зберігаються об'єкти баз даних?**

а) у файлі б) у базі даних в) у СУБД Access г) у таблицях

#### **17. Без яких об'єктів не може існувати база даних?**

а) без модулів б) без звітів в) без таблиць г) без запитів

#### **18. Щоб зберегти інформацію в таблиці, потрібно...**

- а) виконати команду Файл/Зберегти
- б) зберегти таблицю
- в) дані зберігаються автоматично після введення
- г) зберегти базу даних

#### **19. Що таке СУБД?**

а) Системи управління бортами даних

- б) Системи упорядкування безлічі даних
- в) Системи управління базами даних
- г) Це скорочена назва бази даних

#### **20. Коли місце збереження інформації стає базою даних?**

- а) якщо дані об'єднані зв'язками та спільною структурою
- б) якщо забезпечена секретність даних
- в) якщо інформація має виключно текстовий характер
- г) як тільки якась інформація занесена до пам'яті комп'ютера

#### **21. Які основні об'єкти БД Access?**

- а) таблиці, форми, запити, звіти
- б) структури, макроси, запити, сторінки
- в) запити, фільтри, модулі, макроси

#### **22. Яка спеціалізована мова програмування використовуєть в СУБД?**

а) мова SQL б) мова Visual Вasic в) мова Pascal

г) жодної мови не використовують

#### **23. Що таке "реляційні бази даних"?**

а) бази, дані в яких розміщені у вигляді взаємопов'язаних таблиць

- б) сукупність засобів обробки, зберігання, передавання інформації
- в) бази, дані в яких розміщені в єдиній прямокутній таблиці
- г) бази даних з великою кількістю інформації

#### **24. Якими бувають моделі зберігання даних?**

- а) ієрархічна, мережева і реляційна
- б) ієрархічна, мережева і таблична
- в) ієрархічна, логічна та арифметична
- г) мережева, таблична та реляційна

#### **25. Як називаються стовпчики в таблицях бази даних?**

а) поля б) записи в) кортежі г) відношення

#### **26. Як називаються рядки в таблицях бази даних?**

а) поля б) записи в) атрибути г) відношення

#### **27. Які типи зв'язків можуть існувати між таблицями баз даних?**

а) «один за всіх і всі за одного»

- б) «один до одного», «один до багатьох» і «багато до багатьох»
- в) «один до кожного», «кожен до багатьох» і «багато до всіх»
- г) «один до жодного», «один до двох» і «багато до багатьох»

#### **28. До якого типу даних відносяться СУБД Access?**

а) Локальна б) Мережна в) Реляційна г) Ієрархічна **29. Яке поле можна вважати унікальним?**

а) поле, значення в якому не можуть повторяться б) поле, що носить унікальне ім'я в) жодне г) поле, значення якого мають властивість нарощування

#### **30. Не буває такого типу зв'язків...**

а) один до одного б) один до багатьох в) багато до багатьох г) один до кількох

#### **31. Що з перерахованого не є об'єктом Access?**

а) запити б) таблиці

в) форми

г) модулі

#### **32. Яка програма призначена для роботи з базами даних?**

а) Microsoft Word б) Microsoft Excel в) Microsoft Access г) Microsoft Outlook

#### **33. Форма - це...**

а) створена користувачем таблиця

б) надання користувачеві зручних засобів для введення даних у таблицю

в) результат роботи з базою даних

г) програмний модуль для виведення операцій

#### **34. Для чого призначені запити?**

а) для зберігання даних бази

б) для сортування та опрацювання даних у таблицях

в) для уведення даних бази і їхній перегляд

г) для передачі оброблених даних бази на принтер

#### **35. Чи містить яку-небудь інформацію таблиця, у якій немає жодного запису?**

а) порожня таблиця не містить ні якої інформації

б) порожня таблиця містить інформацію про структуру бази даних

в) таблиця без записів існувати не може

#### **36. Що можна назвати базою даних?**

- а) Класний журнал
- б) Телефон
- в) Рецепт приготування салату
- г) Зошит

#### **37. Як можна відсортувати дані в таблиці?**

- а) За зростанням
- б) За копіюванням
- в) За спаданням
- г) За підростанням

38. У якому режимі можна доопрацювати й відредагувати форму?

- а) У режимі Створення
- б) У режимі Фільтри
- в) У режимі Таблиць
- г) У режимі Конструктора

#### **Відповіді**

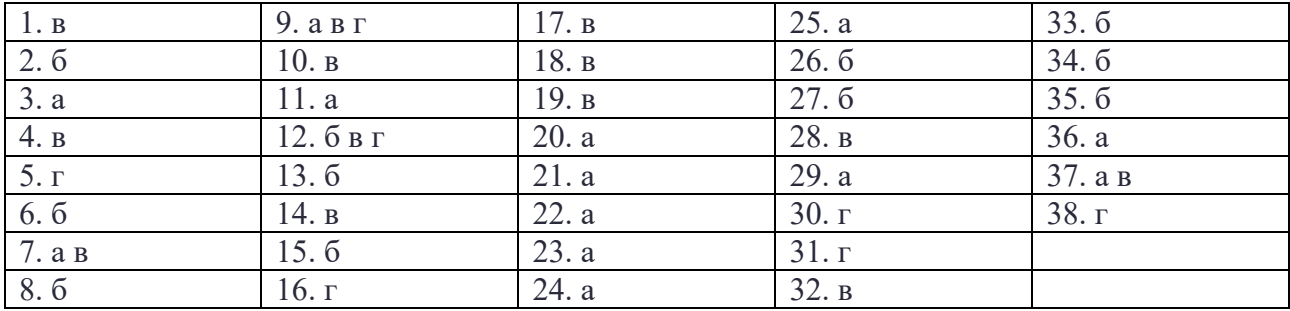